# Statistical Machine Learning for Theorem Proving: Automated or Interactive?<sup>∗</sup>

#### Katya Komendantskaya and Jónathan Heras

University of Dundee

<span id="page-0-0"></span>11 April 2013

<sup>∗</sup>Funded by EPSRC First Grant Scheme

Katya and Jónathan [Statistical Machine Learning for Theorem Proving](#page-61-0) 1/25

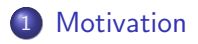

[Proof pattern recognition in ITPs](#page-43-0)

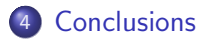

### **Outline**

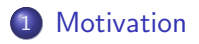

2 [Proof pattern recognition in ATPs](#page-30-0)

3 [Proof pattern recognition in ITPs](#page-43-0)

#### <span id="page-2-0"></span>**[Conclusions](#page-59-0)**

- <span id="page-3-0"></span>Automated Theorem Provers (ATPs) and SAT/SMT solvers are
	- $\bullet$  ... fast and efficient:
	- . . . applied in different contexts: program verification, scheduling, test case generation, etc.
- Automated Theorem Provers (ATPs) and SAT/SMT solvers are
	- $\bullet$  ... fast and efficient:
	- . . . applied in different contexts: program verification, scheduling, test case generation, etc.
- <span id="page-4-0"></span>• Interactive Theorem Provers (ITPs) have been
	- . . . enriched with dependent types, (co)inductive types, type classes and provide rich programming environments;
	- . . . applied in formal mathematical proofs: Four Colour Theorem (60, 000 lines), Kepler conjecture (325, 000 lines), Feit-Thompson Theorem (170, 000 lines), etc.
	- . . . applied in industrial proofs: seL4 microkernel (200, 000 lines), verified C compiler (50, 000 lines), ARM microprocessor (20, 000 lines), etc.
- . . . size of ATPs and ITPs libraries stand on the way of efficient knowledge reuse;
- . . . manual handling of various proofs, strategies, libraries, becomes difficult;
- . . . team-development is hard, especially that ITPs are sensitive to notation;
- <span id="page-5-0"></span>. . . comparison of proof similarities is hard.

<span id="page-6-0"></span>Java Virtual Machine (JVM) is a stack-based abstract machine which can execute Java bytecode.

Java Virtual Machine (JVM) is a stack-based abstract machine which can execute Java bytecode.

#### Goal

- Model a subset of the JVM in CoQ, defining an interpreter for JVM programs,
- <span id="page-7-0"></span>• Verify the correctness of JVM programs within CoQ.

Java Virtual Machine (JVM) is a stack-based abstract machine which can execute Java bytecode.

#### Goal

- Model a subset of the JVM in CoQ, defining an interpreter for JVM programs,
- Verify the correctness of JVM programs within Coq.

#### This work is inspired by:

<span id="page-8-0"></span> $\blacksquare$  H. Liu and J S. Moore. Executable JVM model for analytical reasoning: a study. Journal Science of Computer Programming - Special issue on advances in interpreters, virtual machines and emulators (IVME'03), 57(3):253–274, 2003.

### Running example

Java code:

```
static int factorial(int n)
{
  int a = 1;
  while (n != 0){
   a = a * n;n = n-1;}
  return a;
}
```
## Running example

<span id="page-10-0"></span>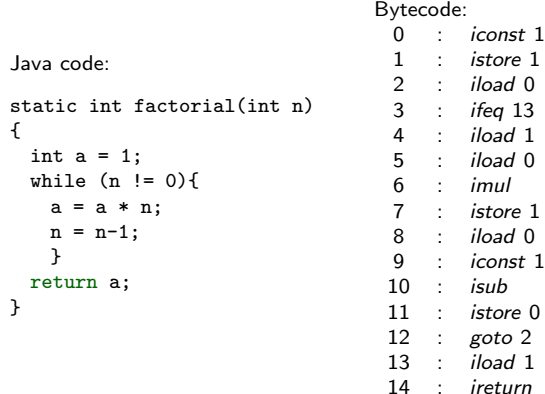

## Running example

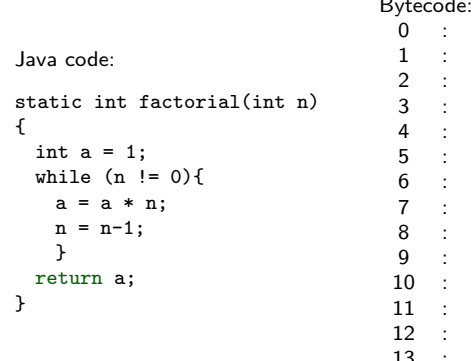

 $\overline{ }$  $\mathbf{r}$  $ic$ onst  $1$ istore 1  $iload$   $0$ ifeg 13  $i$ load 1  $iload$   $0$  $imul$ istore 1  $i$ load  $\theta$ iconst 1 isub istore 0 goto 2  $i$ load  $1$ 14  $\cdot$ ireturn

JVM model:

counter:  $\Omega$ 

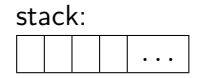

<span id="page-11-0"></span>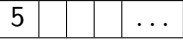

## Running example

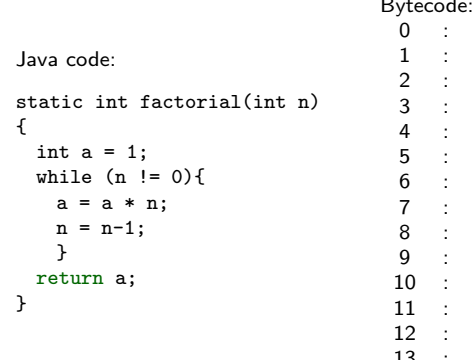

 $\overline{ }$  $\mathbf{r}$  $i$ const  $1$ istore 1  $iload$   $0$ ifeg 13  $i$ load 1  $iload$   $0$  $imul$ istore 1  $i$ load  $\theta$ iconst 1 isub istore 0 goto 2  $i$ load  $1$ 13 14  $\cdot$ ireturn

JVM model:

counter:  $\mathbf{1}$ 

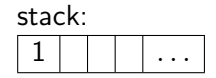

<span id="page-12-0"></span>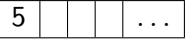

 $ic$ onst  $1$ *istore* 1 iload 0

ifeg 13  $i$ load 1

 $iload$   $0$  $imul$ istore 1

 $i$ load  $\theta$ 

iconst 1 isub istore 0

goto 2  $i$ load  $1$ 

ireturn

 $\overline{ }$ 

14  $\cdot$ 

## Running example

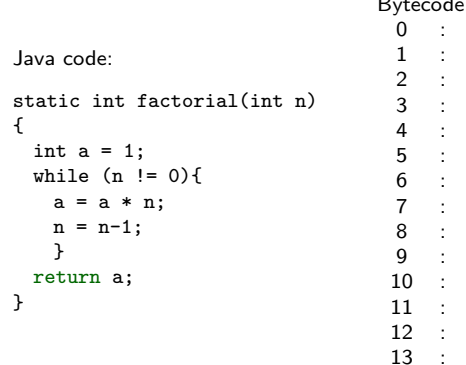

JVM model:

counter:  $\mathfrak{D}$ 

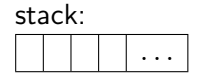

<span id="page-13-0"></span>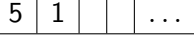

## Running example

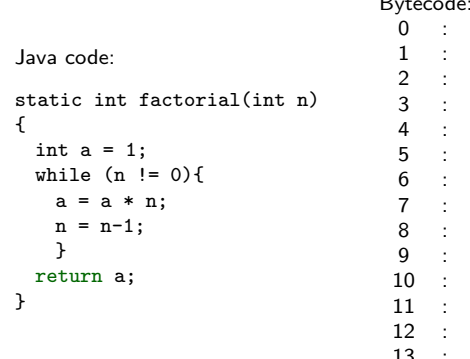

 $\overline{ }$  $\mathbf{r}$  $ic$ onst  $1$ istore 1  $iload$   $0$ ifeg 13  $i$ load 1  $iload$   $0$  $imul$ istore 1  $i$ load  $\theta$ iconst 1 isub istore 0 goto 2  $i$ load  $1$ 14  $\cdot$ ireturn

JVM model:

counter: 3

stack: 5

<span id="page-14-0"></span>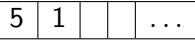

## Running example

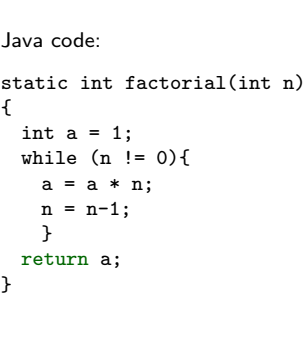

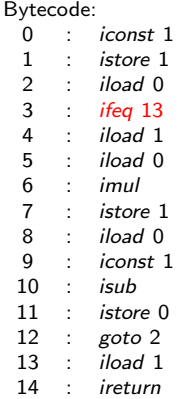

JVM model:

counter:  $\overline{4}$ 

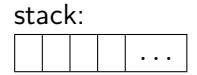

<span id="page-15-0"></span>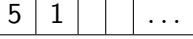

## Running example

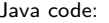

```
static int factorial(int n)
ł
  int a = 1;
  while (n != 0){
    a = a * n;
    n = n-1;\mathcal{F}return a;
λ
```
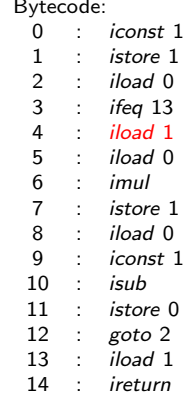

JVM model:

counter: 5

stack:

<span id="page-16-0"></span>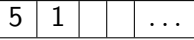

## Running example

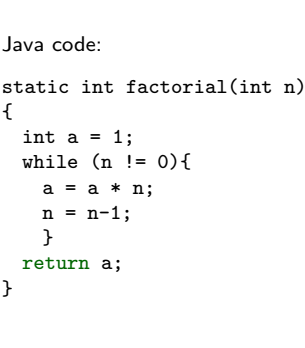

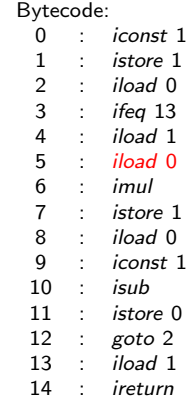

JVM model:

counter: 6

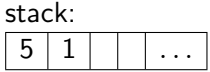

<span id="page-17-0"></span>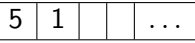

## Running example

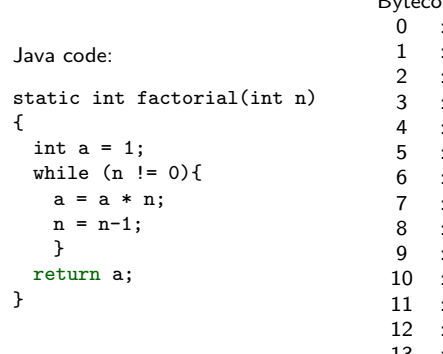

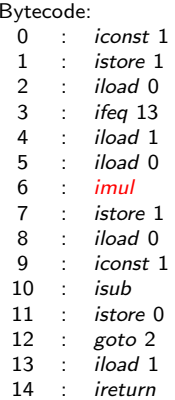

JVM model:

counter:  $\overline{7}$ 

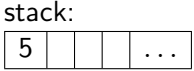

<span id="page-18-0"></span>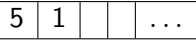

## Running example

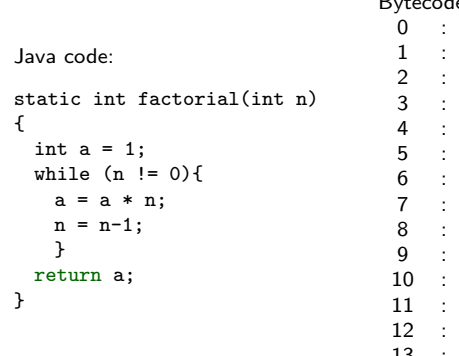

de:  $D.4$  $ic$ onst  $1$ istore 1 iload 0 ifeg 13  $i$ load 1  $iload$   $0$ imul *istore* 1  $i$ load  $\theta$ iconst 1 isub istore 0 goto 2  $i$ load  $1$ 13 14  $\cdot$ ireturn

JVM model:

counter: 8

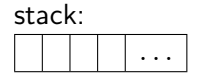

<span id="page-19-0"></span>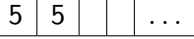

## Running example

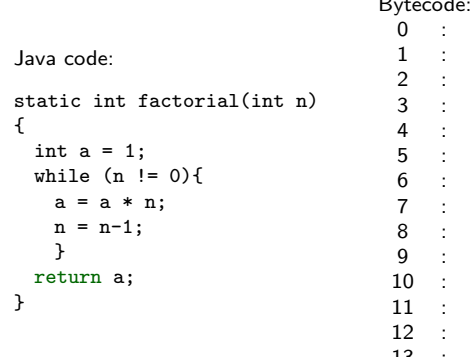

 $\overline{ }$  $\mathbf{r}$  $ic$ onst  $1$ istore 1  $iload$   $0$ ifeg 13  $i$ load 1  $iload$   $0$  $imul$ istore 1  $il$ oad  $\theta$ iconst 1 isub istore 0 goto 2  $i$ load  $1$ 13 14  $\cdot$ ireturn

JVM model:

counter: 9

stack: 5

<span id="page-20-0"></span>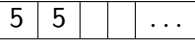

## Running example

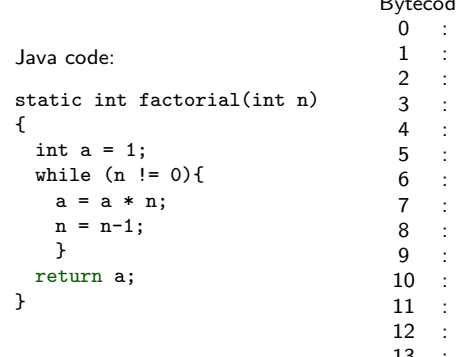

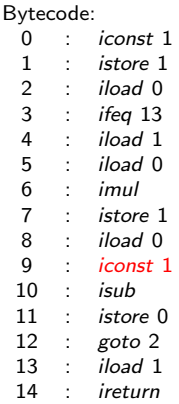

JVM model:

counter: 10

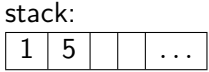

<span id="page-21-0"></span>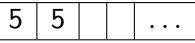

## Running example

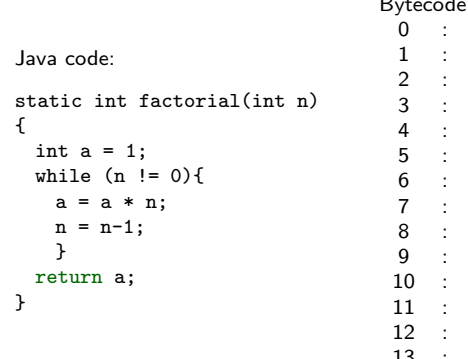

 $\overline{ }$  $ic$ onst  $1$ istore 1  $iload$   $0$ ifeg 13  $i$ load 1  $iload$   $0$  $imul$ istore 1  $i$ load  $\theta$ iconst 1 isub istore 0 goto 2  $i$ load  $1$ 13 14  $\cdot$ ireturn

JVM model:

counter: 11

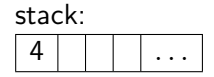

<span id="page-22-0"></span>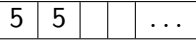

## Running example

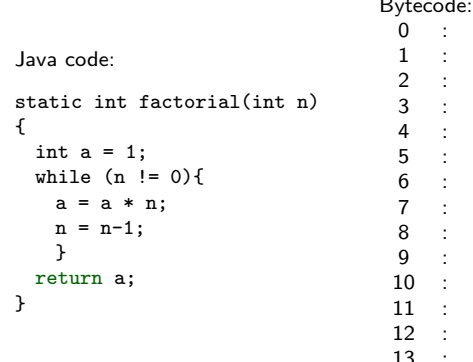

 $\overline{ }$  $\mathbf{r}$  $ic$ onst  $1$ istore 1 iload 0 ifeg 13  $i$ load 1  $iload$   $0$  $imul$ istore 1  $i$ load  $\theta$ iconst 1 isub *istore* 0 goto 2  $i$ load  $1$ 14  $\cdot$ ireturn

JVM model:

counter: 12

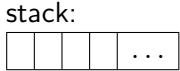

<span id="page-23-0"></span>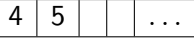

 $\mathbf{r}$ 

 $\overline{ }$ 

14  $\cdot$  ireturn

## Running example

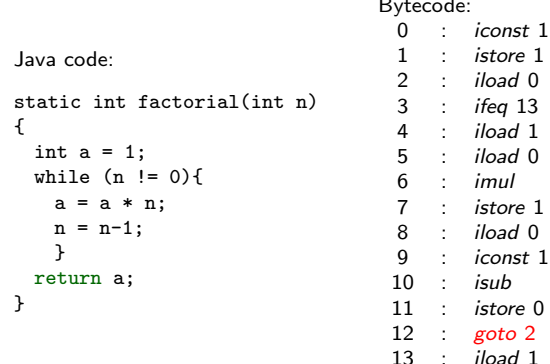

JVM model:

counter:  $\mathfrak{D}$ 

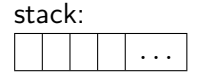

<span id="page-24-0"></span>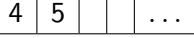

## Running example

<span id="page-25-0"></span>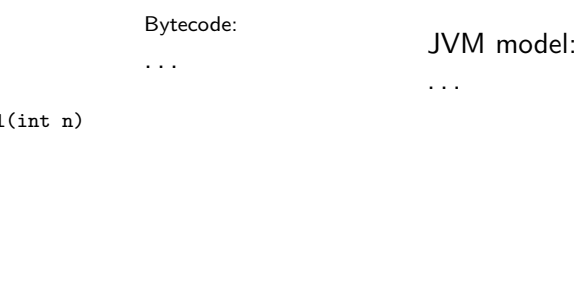

Java code:

```
static int factorial(int n)
{
 int a = 1;
 while (n != 0){
   a = a * n;n = n-1;}
 return a;
}
```
## Running example

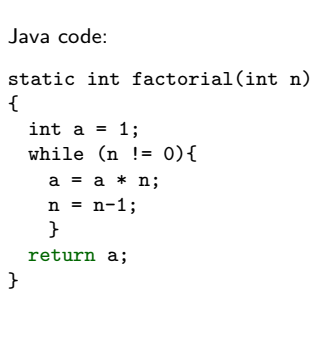

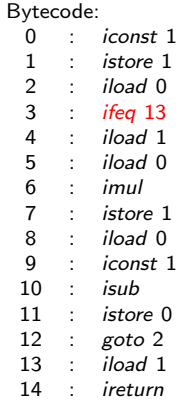

JVM model:

counter: 13

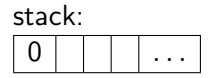

local variables:  $\Omega$ 

<span id="page-26-0"></span>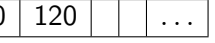

 $14$ 

 $\cdot$ 

ireturn

## Running example

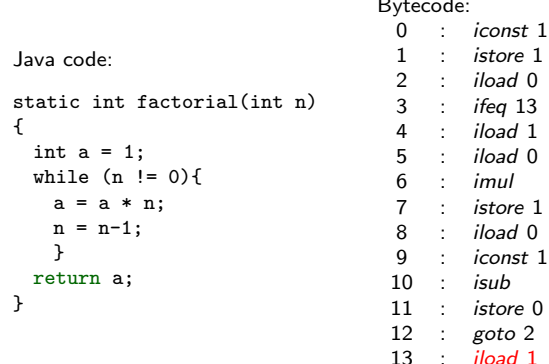

JVM model:

counter: 14

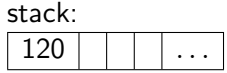

<span id="page-27-0"></span>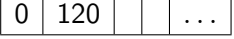

 $\mathbf{r}$ 

 $\overline{ }$ 

 $14$ 

 $\cdot$ 

ireturn

## Running example

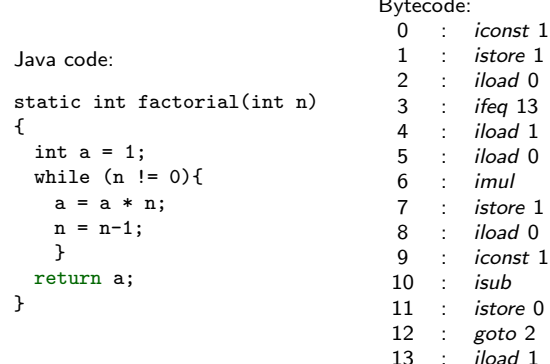

JVM model: counter:

15

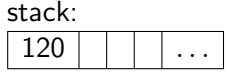

<span id="page-28-0"></span>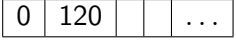

## Running example

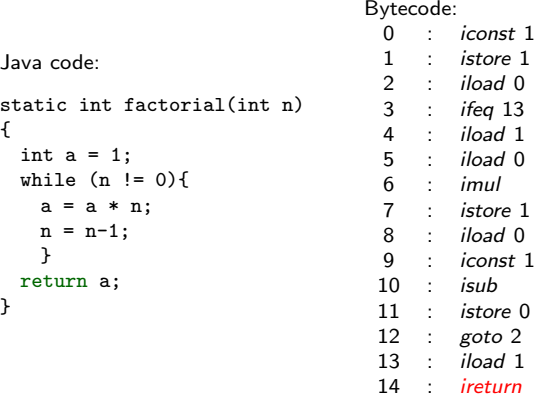

JVM model:

counter: 15

stack: 120

local variables:

<span id="page-29-0"></span>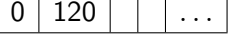

#### Goal (Factorial case)

 $\forall n \in \mathbb{N}$ , running the bytecode associated with the factorial program with n as input produces a state which contains  $n!$  on top of the stack.

Katya and Jónathan

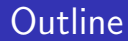

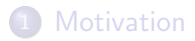

3 [Proof pattern recognition in ITPs](#page-43-0)

#### <span id="page-30-0"></span>**[Conclusions](#page-59-0)**

<span id="page-31-0"></span>Given a proof goal, ATPs apply various lemmas to rewrite or simplify the goal until it is proven.

Given a proof goal, ATPs apply various lemmas to rewrite or simplify the goal until it is proven.

#### Goal

<span id="page-32-0"></span>Apply machine-learning techniques to improve the premise selection procedure on the basis of previous experience.

Given a proof goal, ATPs apply various lemmas to rewrite or simplify the goal until it is proven.

#### Goal

Apply machine-learning techniques to improve the premise selection procedure on the basis of previous experience.

#### References:

- D. Kühlwein et al. MaSh: Machine Learning for Sledgehammer. In ITP'13, 2013
- C. Kaliszyk and J. Urban. Learning-assisted Automated Reasoning with Flyspeck. 2012
- <span id="page-33-0"></span>ā. D. Kühlwein et al. Overview and evaluation of premise selection techniques for large theory mathematics. In IJCAR12, LNCS 7364, pages 378–392, 2012.
	- E. Tsivtsivadze et al. Semantic graph kernels for automated reasoning. In SDM11, pages 795–803, 2011.

## Application to ITPs

<span id="page-34-0"></span>Several ITPs use ATPs to discharge proof obligations. Then, the ATP approach can be used to speed up those proofs.

## Application to ITPs

Several ITPs use ATPs to discharge proof obligations. Then, the ATP approach can be used to speed up those proofs.

<span id="page-35-0"></span>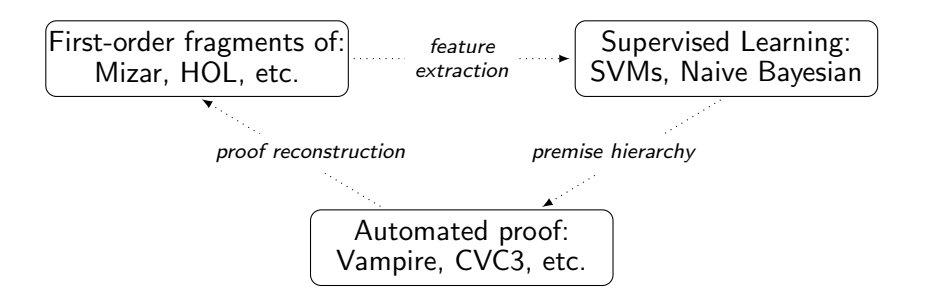

#### Goal

<span id="page-36-0"></span>Determine the lemmas that can be useful to prove the equivalence between the recursive and tail-recursive versions of factorial.

#### Goal

Determine the lemmas that can be useful to prove the equivalence between the recursive and tail-recursive versions of factorial.

A classifier for each lemma in the library.

<span id="page-37-0"></span>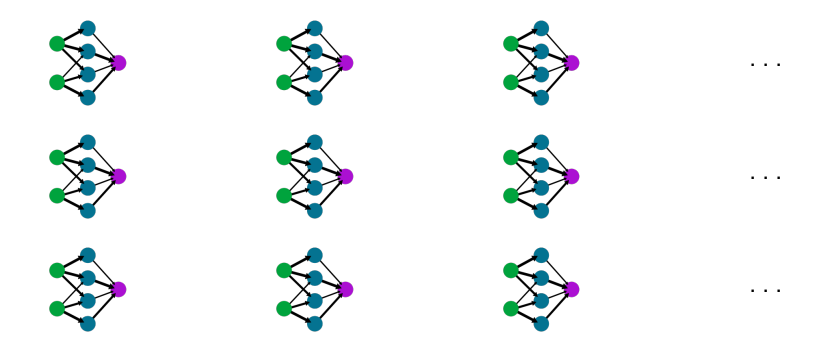

#### Goal

Determine the lemmas that can be useful to prove the equivalence between the recursive and tail-recursive versions of factorial.

Training phase:

- lemma A is used in the proof of lemma  $B \implies$  $< A > (B) = 1;$
- <span id="page-38-0"></span>• otherwise  $\implies$  < A > (B) = 0;

#### Goal

Determine the lemmas that can be useful to prove the equivalence between the recursive and tail-recursive versions of factorial.

Testing phase:

<span id="page-39-0"></span>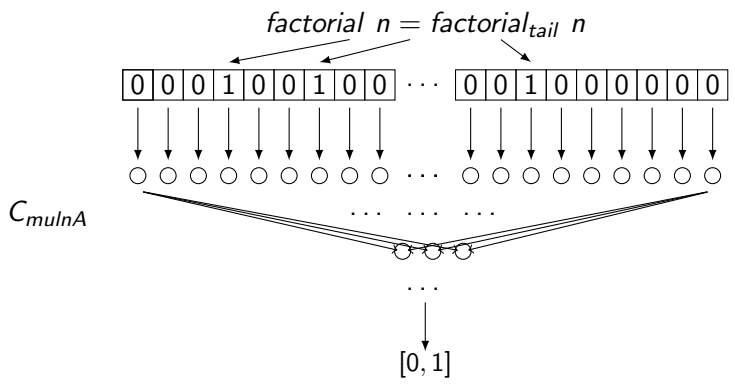

#### **4** Feature extraction:

- features are extracted from first-order formulas:
- sparse feature vectors  $(10^6 \text{ features});$
- <span id="page-40-0"></span>• classifier for every lemma of the library.

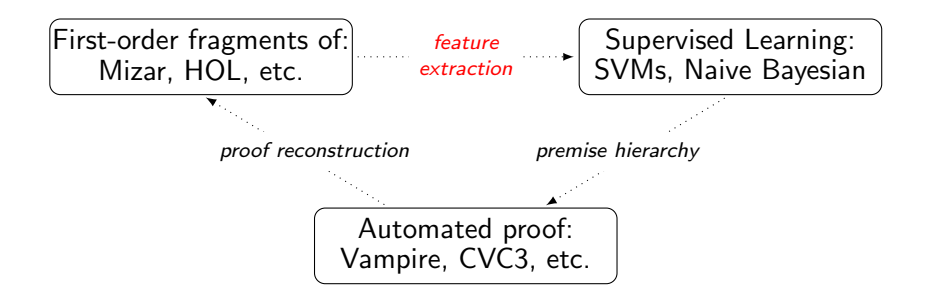

**2** Machine-learning tools:

- work with supervised learning;
- algorithms range from SVMs to Naive Bayes learning;
- <span id="page-41-0"></span>• sparse methods; using software such as SNoW.

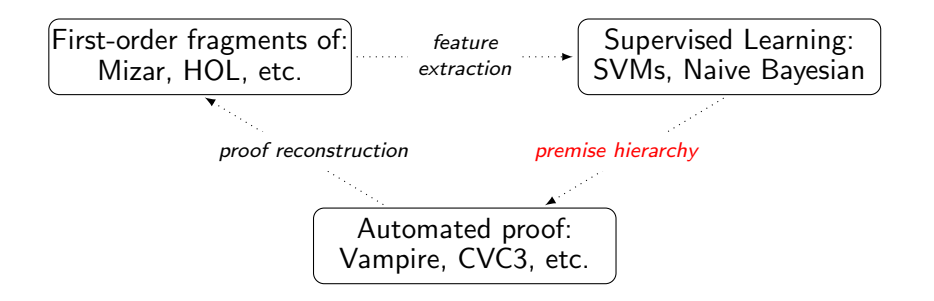

#### **3** Main improvement:

<span id="page-42-0"></span>• the number of goals proven automatically increases by up to  $20\% - 40\%$ 

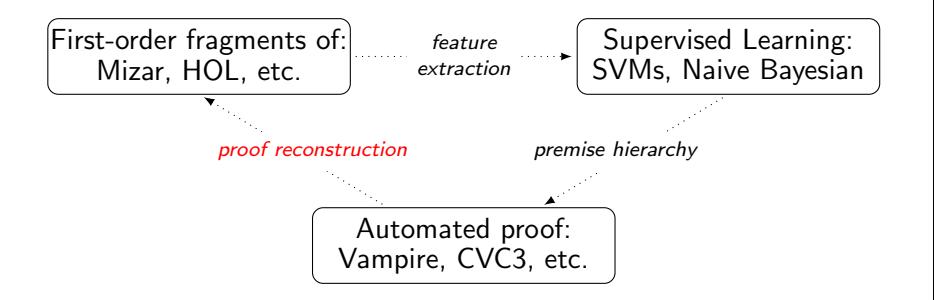

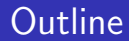

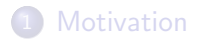

#### 3 [Proof pattern recognition in ITPs](#page-43-0)

#### <span id="page-43-0"></span>**[Conclusions](#page-59-0)**

<span id="page-44-0"></span>In ITPs, the proof steps are suggested by the user who guides the prover by providing the tactics.

In ITPs, the proof steps are suggested by the user who guides the prover by providing the tactics.

Goal

Apply machine-learning methods to:

- **•** find common proof-patterns in proofs across various scripts, libraries, users and notations;
- <span id="page-45-0"></span>• and provide proof-hints.

In ITPs, the proof steps are suggested by the user who guides the prover by providing the tactics.

Goal

Apply machine-learning methods to:

- **•** find common proof-patterns in proofs across various scripts, libraries, users and notations;
- and provide proof-hints.

ML4PG:

- **•** Proof General extension which applies machine learning methods to Coq/SSReflect proofs.
- <span id="page-46-0"></span>晶 E. Komendantskaya, J. Heras and G. Grov. Machine learning in Proof General: interfacing interfaces. EPTCS Post-proceedings of User Interfaces for Theorem Provers. 2013.

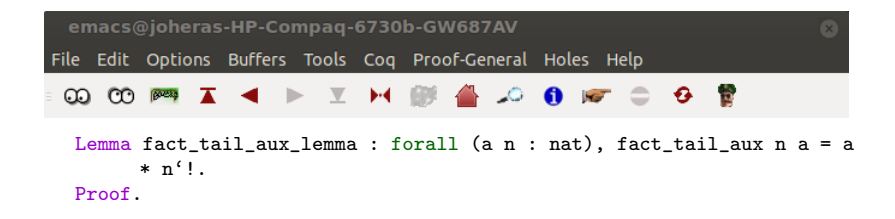

lists.v  $(Cog Script(0) Holmes)$ ---------- $-0:***$ All L1

1 subgoals, subgoal 1 (ID 13)

============================

<span id="page-47-0"></span>forall n a : nat, fact tail aux n a =  $a * n'$ !

-U:%%- \*response\* All L1 (Coq Response)----------------------------------

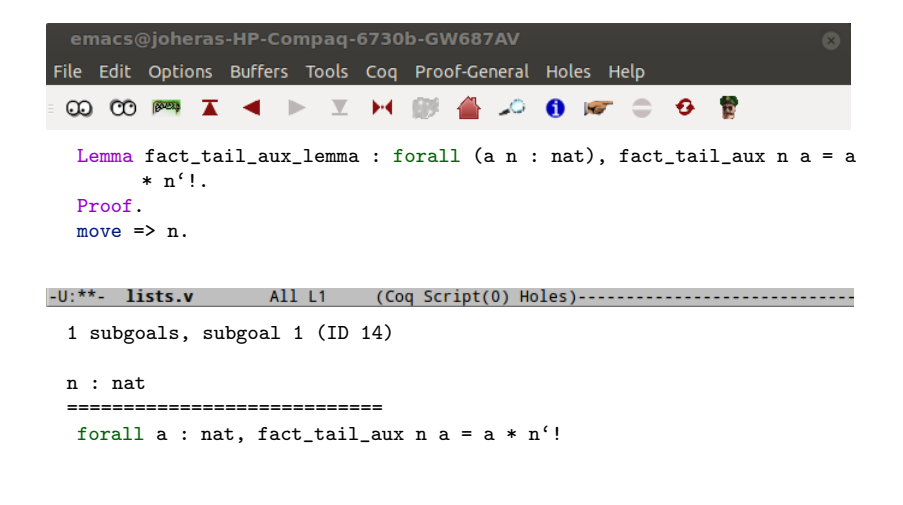

<span id="page-48-0"></span>-U:%%- \*response\* All L1 

<span id="page-49-0"></span>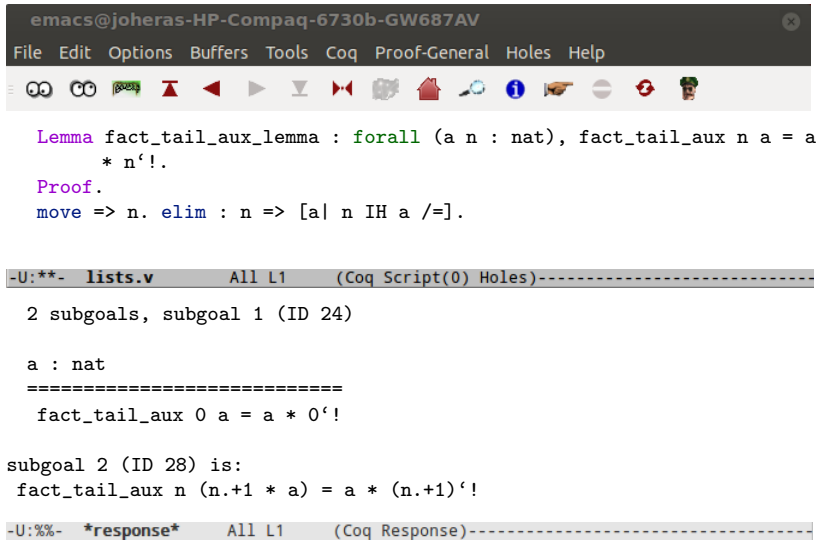

```
emacs@ioheras-HP-Compag-6730b-GW687AV
                                                               \mathbf{x}File Edit Options Buffers Tools Cog Proof-General Holes Help
 @@@#I4 ▶ ⊻ H ## 4 @@@@@@@
  Lemma fact_tail_aux_lemma : forall (a n : nat), fact_tail_aux n a = a
       * n'!
  Proof.
  move \Rightarrow n. elim : n => [a| n IH a /=].
    by rewrite /theta_fact fact0 muln1.
-U:*** lists.v
                  All L1
                         (Coq Script(0) Holes)----------
 1 subgoals, subgoal 1 (ID 28)
 n : nat
 IH : forall a : nat, fact tail aux n a = a * n'!
 a : nat
 ============================
  fact tail aux n (n.+1 * a) = a * (n,+1)'!
-U:%%- *response*
```
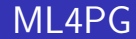

#### ML4PG assists the user providing similar lemmas as proof hints.

<span id="page-51-0"></span>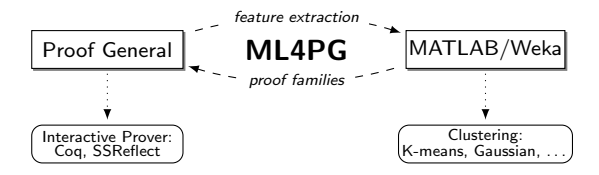

Lemma fact\_tail\_aux\_lemma : forall (a n : nat), fact\_tail\_aux n a = a  $*$  n'!. Proof.

<span id="page-52-0"></span>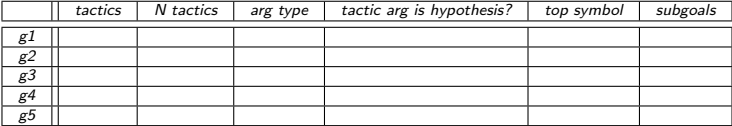

Lemma fact\_tail\_aux\_lemma : forall  $(a n : nat)$ , fact\_tail\_aux  $n a = a$  $*$  n'!. Proof. move  $\Rightarrow$  n.

<span id="page-53-0"></span>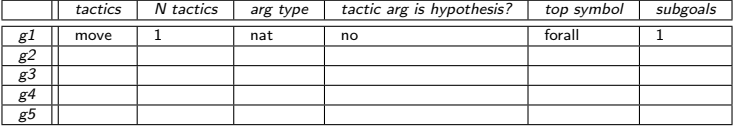

```
Lemma fact_tail_aux_lemma : forall (a n : nat), fact_tail_aux n a = a* n'!.
Proof.
move \Rightarrow n. elim : n => [a] n IH a /=\n].
```
<span id="page-54-0"></span>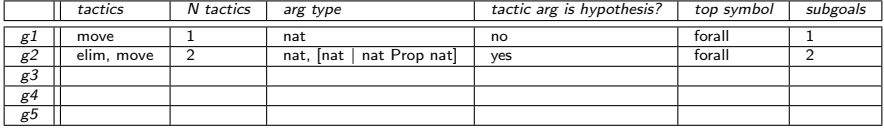

```
Lemma fact_tail_aux_lemma : forall (a n : nat), fact_tail_aux n a = a
      * n' !.
Proof.
move \Rightarrow n. elim : n \Rightarrow [a] n IH a \neq].
  by rewrite /theta_fact fact0 muln1.
```
<span id="page-55-0"></span>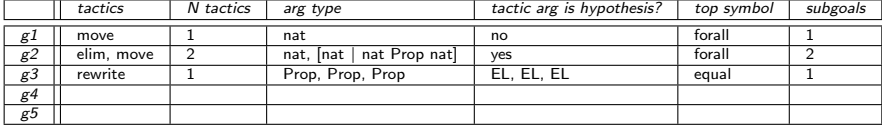

#### **4** Feature extraction:

- features are extracted from higher-order propositions and proofs;
- feature extraction is built on the method of proof-traces;
- the feature vectors are fixed at the size of 30:
- longer proofs are analysed by means of the proof-patch method.

<span id="page-56-0"></span>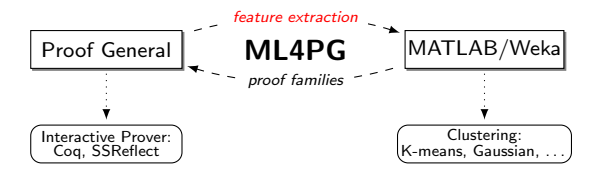

#### **2** Machine-learning tools:

- work with unsupervised learning (clustering) algorithms implemented in MATLAB and Weka;
- use algorithms such as Gaussian, K-means, and farthest-first.

<span id="page-57-0"></span>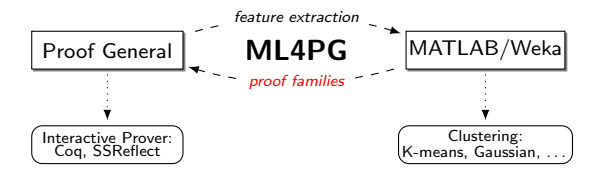

### A proof in Coq/SSReflect with ML4PG help

<span id="page-58-0"></span>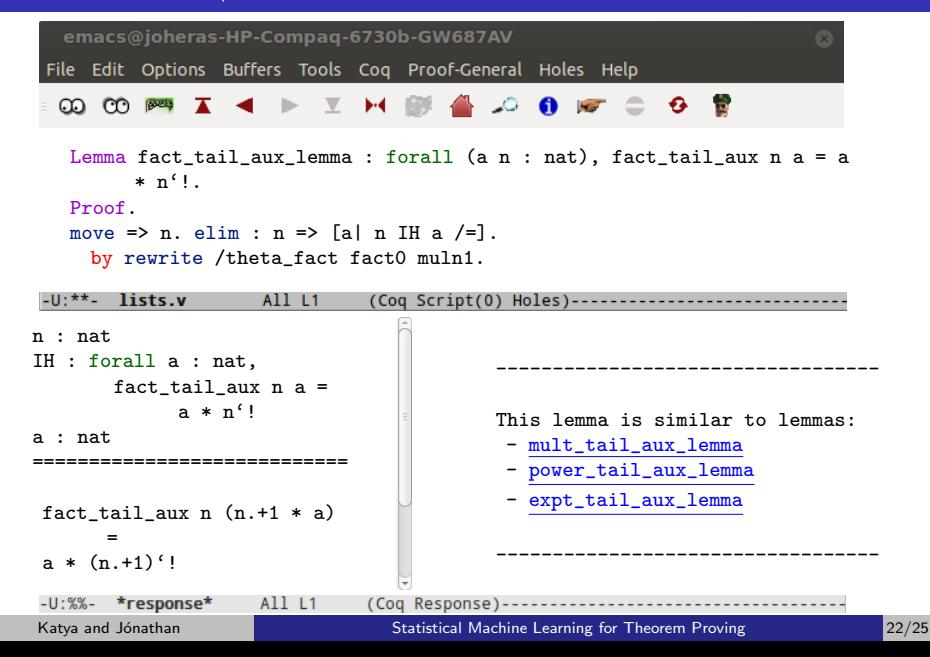

### **Outline**

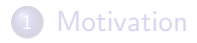

2 [Proof pattern recognition in ATPs](#page-30-0)

3 [Proof pattern recognition in ITPs](#page-43-0)

<span id="page-59-0"></span>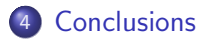

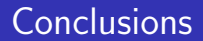

#### <span id="page-60-0"></span>Different Machine Learning methods are suitable for ATPs and ITPs.

# **Statistical Machine Learning for Theorem Proving:** Automated or Interactive?<sup>∗</sup>

#### Katya Komendantskaya and Jónathan Heras

University of Dundee

<span id="page-61-0"></span>11 April 2013

<sup>∗</sup>Funded by EPSRC First Grant Scheme

Katya and Jónathan [Statistical Machine Learning for Theorem Proving](#page-0-0) 25/25